# **Training Session Handouts**

# PECOS: Master CMS Surrogacy Enrollment Requirements

Presented by: **Gretchin S. Heckenlively, CPA, FHFMA** 

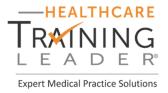

### [DISCLAIMER]

© Training Leader. This 2021 Webinar Handout is published by Healthcare Training Leader, a division of Must Have Info, Inc. Reproduction or further distribution by any means, beyond the paid customer, is strictly forbidden without written consent of Training Leader, including photocopying and digital, electronic, and/or Web distribution, dissemination, storage, or retrieval.

This webinar is an independent product of Healthcare Training Leader. It is not endorsed by nor has it any official connection with any other organization, insurance carrier, vendor, or company. Reasonable attempts have been made to provide accuracy in the content. However, of necessity, examples cited and advice given in a national periodical such as this must be general in nature and may not apply to any particular case. The publisher, editors, board members, contributors, nor consultants warrant or guarantee that the information contained herein on coding or compliance will be applicable or appropriate in any particular situation.

(c) 2021 Must Have Info, Inc. All Rights Reserved. Healthcare Training Leader®, 2277 Trade Center Way, Suite 101, Naples, FL 34109, Phone: 800-767-1181 • Fax: 800-767-9706 • E-mail: info@trainingleader.com •

Website: www.hctrainingleader.com

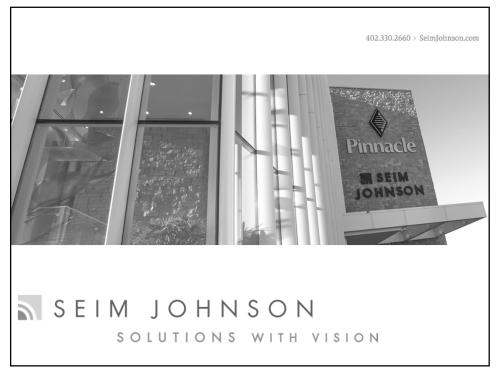

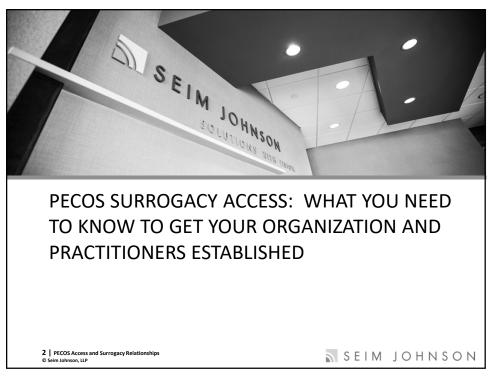

### **OBJECTIVES**

- Gain access to the PECOS Identity & Access (I&A)
   Management System to properly set up your organization
- Understand the different roles available in PECOS I&A
- Learn to create surrogacy connection requests for individual practitioners
- Understand how to manage PECOS and NPPES from one login for both your organization and individual practitioners

3 | PECOS Access and Surrogacy Relationships © Seim Johnson, LLP

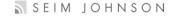

3

### **CMS SYSTEMS**

- National Plan & Provider Enumeration System (NPPES) Used to request a NPI or update an existing NPI <a href="https://nppes.cms.hhs.gov/#/">https://nppes.cms.hhs.gov/#/</a>
- Provider Enrollment Chain and Ownership System (PECOS) – Used to perform any Medicare enrollment functions such as initial applications, updates, revalidations, voluntary terminations, etc. <a href="https://pecos.cms.hhs.gov/pecos/login.do#headingLv1">https://pecos.cms.hhs.gov/pecos/login.do#headingLv1</a>
- EHR Registration & Attestation System Historically, used for eligible professionals and hospitals to register and attest for meaningful use <a href="https://ehrincentives.cms.gov/hitech/loginCredentials.action">https://ehrincentives.cms.gov/hitech/loginCredentials.action</a>

4 | PECOS Access and Surrogacy Relationships

SEIM JOHNSON

### **IDENTITY & ACCESS (I&A) SYSTEM**

- PECOS Identity & Access (I&A) Management System –
   "Gatekeeper" system for access to NPPES, EHR and/or PECOS
   Systems <a href="https://nppes.cms.hhs.gov/IAWeb/warning.do?fwdurl=/login.do">https://nppes.cms.hhs.gov/IAWeb/warning.do?fwdurl=/login.do</a>
  - One login provides access to all four systems
    - Individual practitioner's NPI user ID and password has always allowed access to all four systems
      - Required to update password every 60 days
      - CMS assumes if a practitioner's user ID and password is being utilized, it is the practitioner themselves and not anyone working on their behalf.
    - Organizational access is based on approval provided specifically to individuals working on behalf of the organization
      - Each person should have their own individual login

5 | PECOS Access and Surrogacy Relationships
© Seim Johnson, LLP

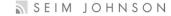

5

### **IDENTITY & ACCESS (I&A) SYSTEM**

- The PECOS Identity & Access (I&A) Management System went live effective October 7, 2013.
- The PECOS I&A System was created to electronically streamline the registration process for authorized officials, access managers (formerly known as delegated officials) and approved staff. It also provided an approved means for accessing practitioners' PECOS records for the first time as a surrogate.
- Prior to the PECOS I&A System, the only way to access practitioner records electronically was by utilizing their NPI user ID and password.

6 | PECOS Access and Surrogacy Relationships

SEIM JOHNSON

### **IDENTITY & ACCESS (I&A) SYSTEM**

- I&A allows access to various CMS computer systems such as NPPES, PECOS and EHR.
- Authorized Officials (AOs) or Access Managers (AMs) (formerly known as Delegated Officials (DOs)) are able to add their organization as an employer in I&A to work on behalf of their organization or so a 3<sup>rd</sup> party organization can work on behalf of providers (& suppliers).
- AOs and AMs can add and remove staff from their organization and control the functions accessible to those staff.
- Registering or updating information in the I&A system does not automatically enroll you in Medicare, register you for an NPI, or perform any other actions or updates in the PECOS, NPPES or EHR systems.

7 | PECOS Access and Surrogacy Relationships © Seim Johnson, LLP

SEIM JOHNSON

7

### **I&A ROLES**

- Authorized Officials
- Access Managers
  - Title changed from Delegated Official, effective June 8, 2020
- · Staff End Users
- Surrogates

8 | PECOS Access and Surrogacy Relationships

SEIM JOHNSON

### **I&A ROLE DEFINITIONS**

- Authorized Official (AO) An appointed official of an organizational provider or 3<sup>rd</sup> party organization with the authority to legally bind that organization and conduct business on behalf of the organization. If an organizational provider, also ensures the organization's compliance with Medicare statutes, regulations and instructions.
  - Able to initiate or accept connections, and manage staff on behalf of his or her organization.
  - Must meet the same definition of an AO as noted in the Medicare Program Integrity Manual, Chapters 10 and 15 for enrollment purposes. Also see CMS National Provider Enrollment presentations from March 12 and 13, 2019.
    - It can be a different person, as long as they meet the same definition.

9 | PECOS Access and Surrogacy Relationships © Seim Johnson, LLP

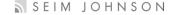

9

### **I&A ROLE DEFINITIONS**

- Access Manager (AM) An individual, delegated by the AO of an organizational provider or 3<sup>rd</sup> party organization, with the authority to legally bind the organization and conduct business on behalf of the organization. If an organizational provider, also ensures the organization's compliance with Medicare statutes, regulations and instructions.
  - Able to initiate or accept connections and manage staff on behalf of his or her organization.
  - CMS changed the title from Delegated Official to Access Manager on June 8, 2020 for I&A registration to avoid confusion between roles for enrollment and I&A registration purposes.

10 | PECOS Access and Surrogacy Relationships © Seim Johnson, LLP

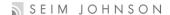

### **I&A ROLE DEFINITIONS**

 Those individuals registered formerly as Delegated Officials will receive the following notification when logging into PECOS I&A noting the title change from Delegated Official to Access Manager.

# Title Change Confirmation All references to the title "Delegated Official (DO)" have now been changed to "Access Manager (AM)" throughout all of I&A. Please note that all functions and privileges previously held by "Delegated Officials" will now be carried out by "Access Managers". There is no impact to users as a result of this change except from the title change mentioned above and no action is required. I understand, do not show me this again OK 11 | PECOS Access and Surrogacy Relationships O Selim JOHNSON

11

### **I&A ROLE DEFINITIONS**

- Staff End User -
  - An individual (e.g., Credentialing Specialist, Office Manager, etc...) who has been approved by an AO or AM of an organizational provider or 3<sup>rd</sup> party organization, or who has been approved by an individual provider (practitioner), as an employee of that organization, or is employed by that provider (practitioner).
  - An employee of an individual provider (practitioner) or organizational provider that is authorized to access, view, and modify information within a CMS computer system on behalf of their employer.

12 | PECOS Access and Surrogacy Relationships © Seim Johnson, LLP

SEIM JOHNSON

### **I&A ROLE DEFINITIONS**

- Surrogate -
  - An organizational provider that has a business relationship with an individual provider (practitioner) to access, view, and modify information with CMS computer systems on their behalf; or
  - A third-party organization that has a business relationship with an individual provider (practitioner) or organizational provider to access, view, and modify information within CMS computer systems on their behalf.

13 | PECOS Access and Surrogacy Relationships

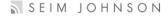

13

### COMPARISON OF ROLES IN I&A VS. PECOS

# **PECOS I&A PECOS** - Authorized Officials (must meet the same definition) - Authorized Officials - Delegated Officials - Access Managers (does not need to meet the same defintion) - Staff End Users - Surrogates 14 | PECOS Access and Surrogacy Relationships © Seim Johnson, LLP SEIM JOHNSON

### **I&A ROLE PERMISSIONS**

### What You Can Do?

| Role                | Represent an<br>Organization | Manage<br>Staff | Approve/Manage<br>Connections | Act on behalf of a<br>Provider in CMS<br>systems |
|---------------------|------------------------------|-----------------|-------------------------------|--------------------------------------------------|
| Individual Provider | Yes                          | Yes             | Yes                           | Yes                                              |
| Authorized Official | Yes                          | Yes             | Yes                           | Yes                                              |
| Access Manager      | Yes                          | Yes             | Yes                           | Yes                                              |
| Staff End User      | No                           | No              | No                            | Yes                                              |
| Surrogate           | No                           | No              | No                            | Yes                                              |

15 | PECOS Access and Surrogacy Relationships © Seim Johnson, LLP

SEIM JOHNSON

15

### **HEALTH GROUP INC I&A REGISTRATION**

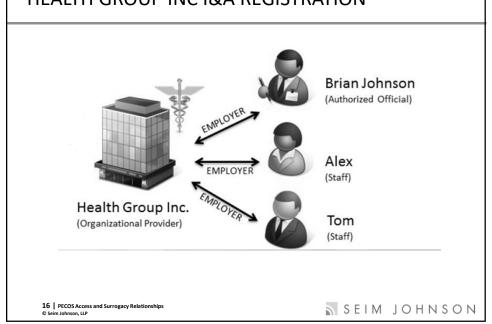

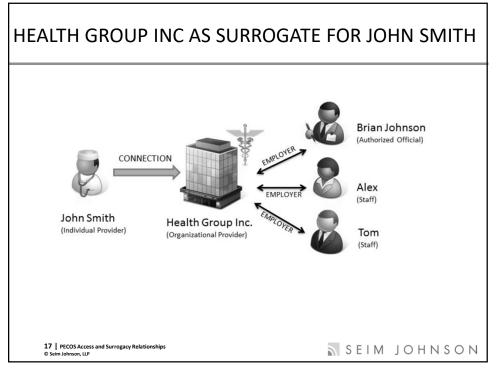

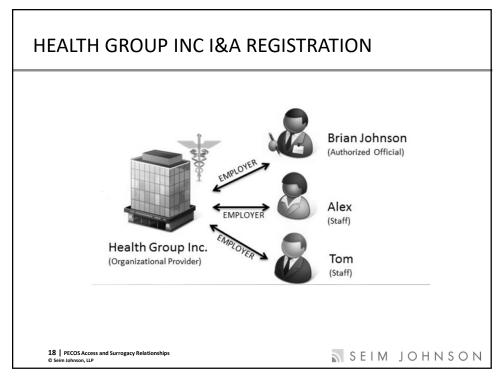

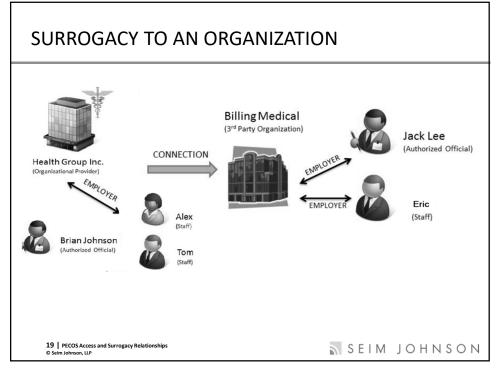

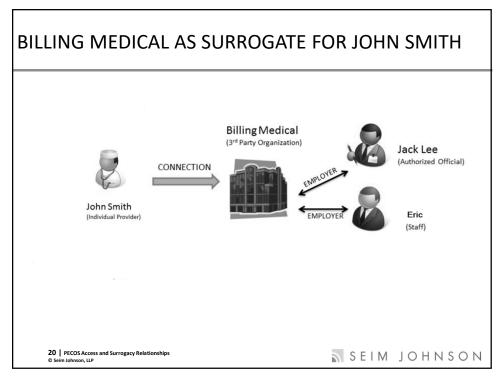

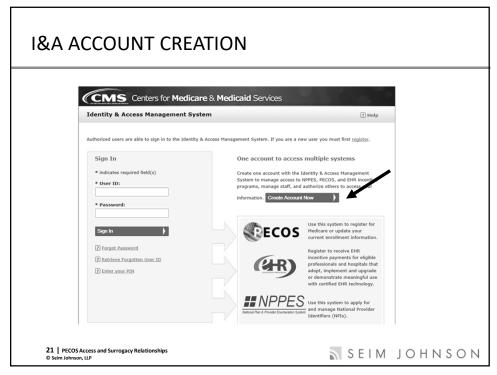

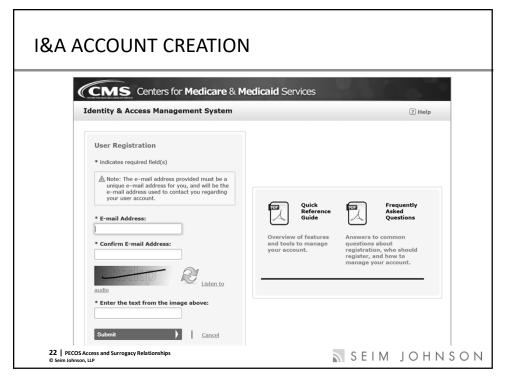

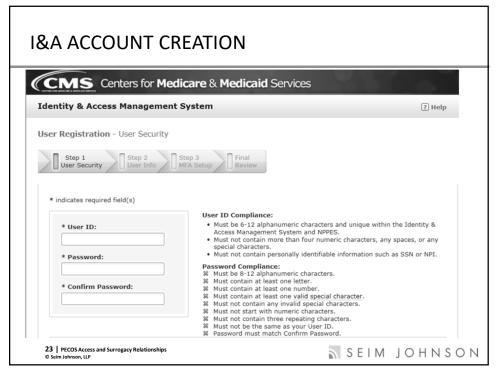

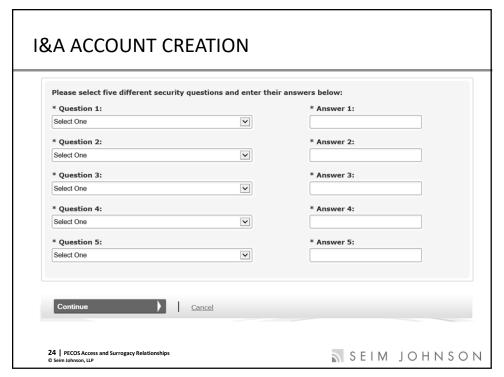

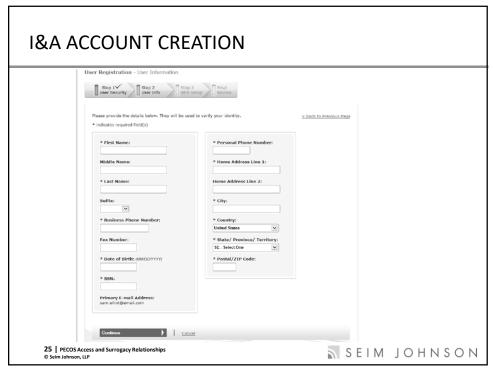

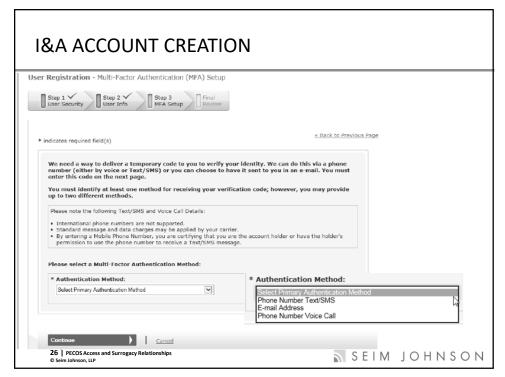

### **I&A ACCOUNT CREATION**

- Effective October 1, 2021, new PECOS I&A users will need to complete the Multi-Factor Authentication (MFA) process to login.
- PECOS I&A users who login after September 7, 2019, but before October 1, 2021 will have up to 365 days to set-up their MFA.
- All PECOS I&A users must utilize MFA beginning October 1, 2021 (unless extended further by CMS)

27 | PECOS Access and Surrogacy Relationships © Seim Johnson, LLP SEIM JOHNSON

27

# 

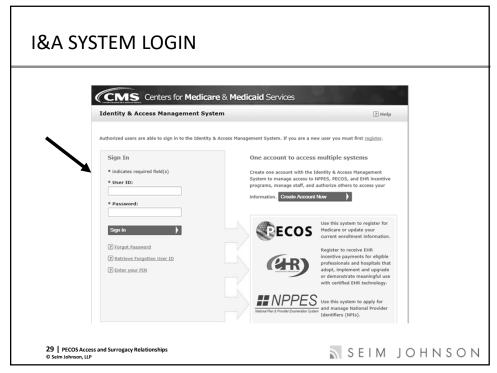

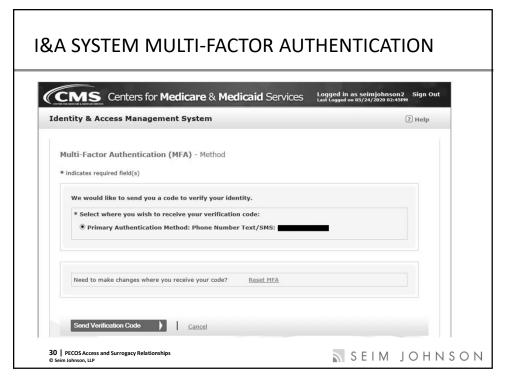

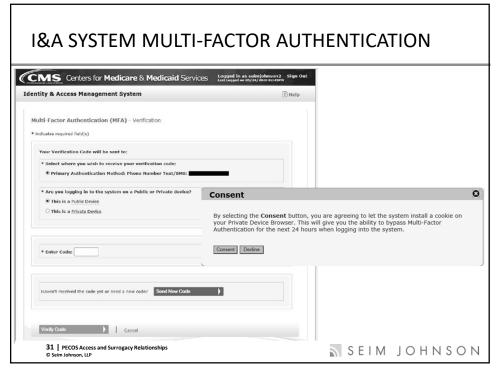

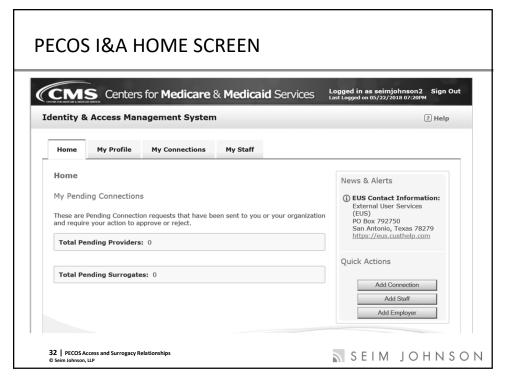

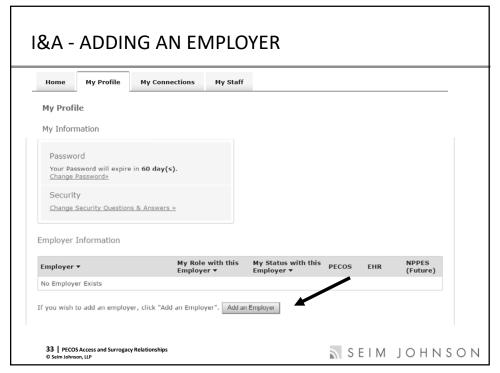

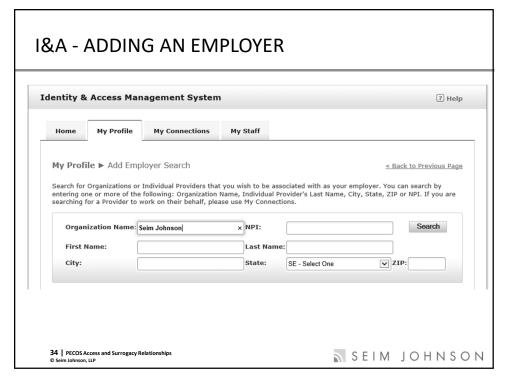

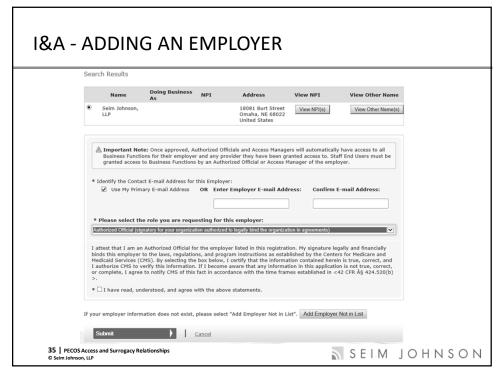

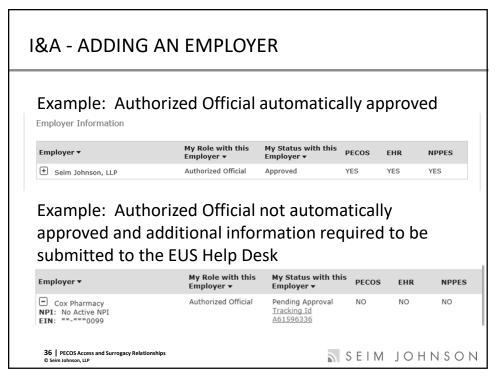

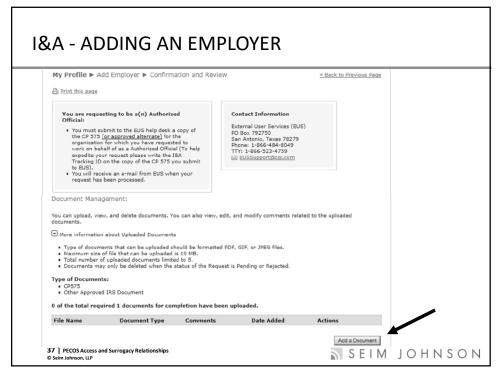

### **I&A - ADDING AN EMPLOYER**

 Employment for the authorized official will also need to be verified.

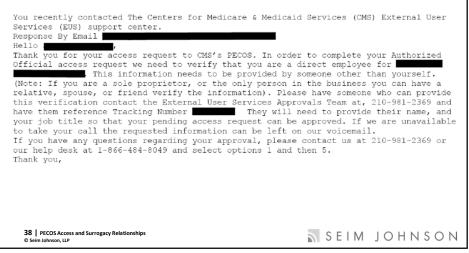

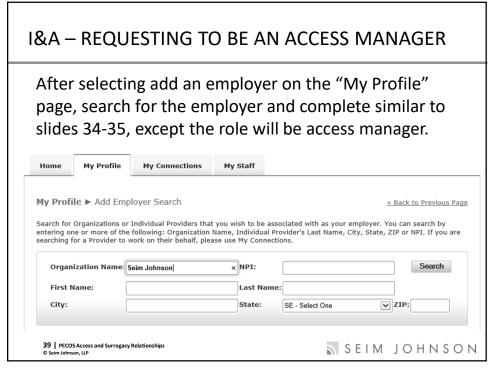

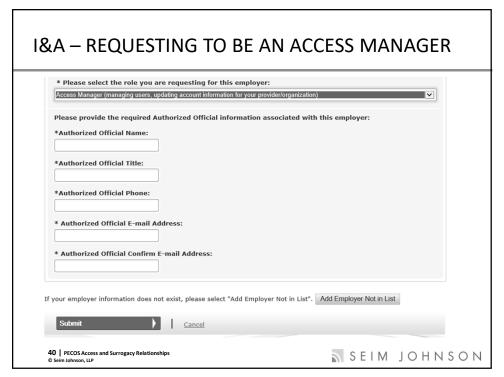

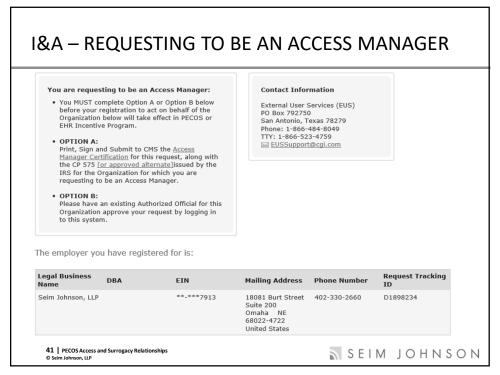

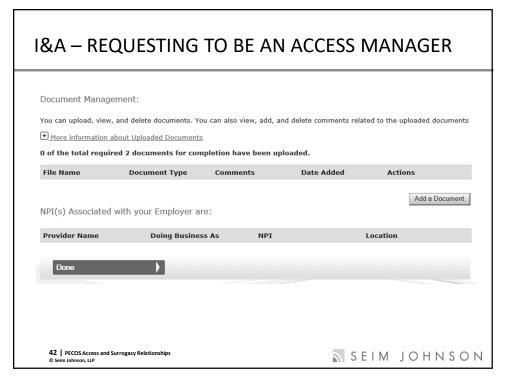

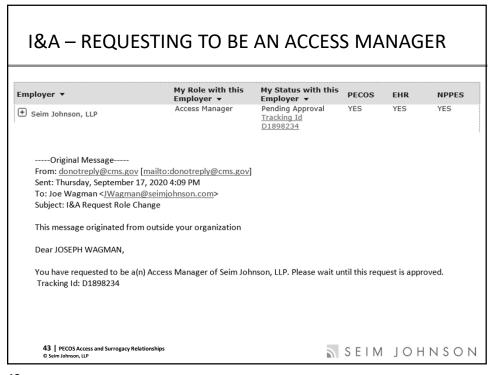

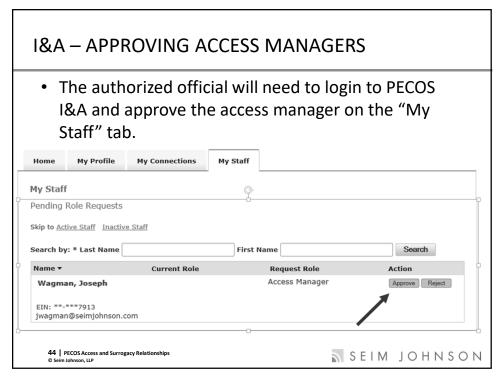

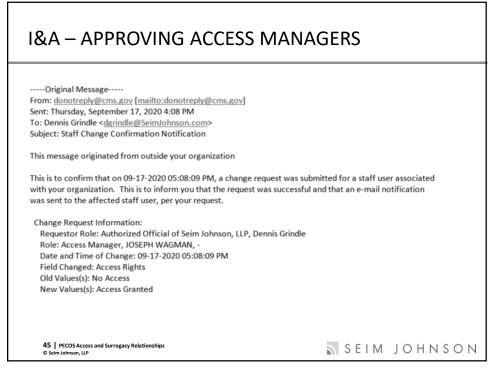

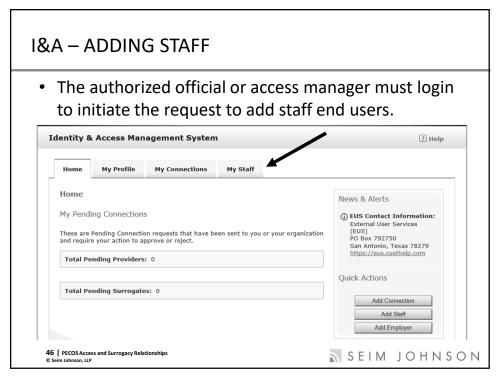

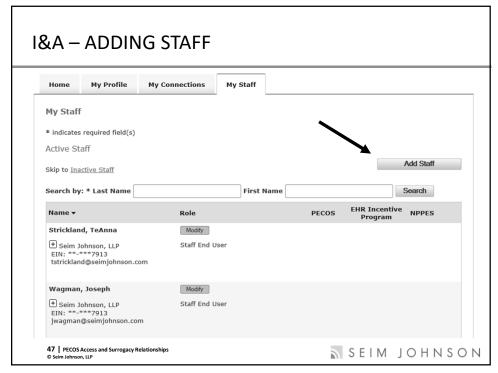

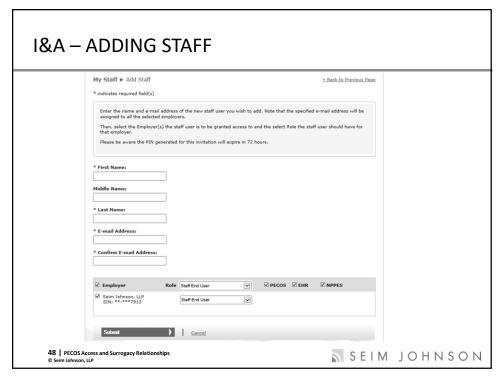

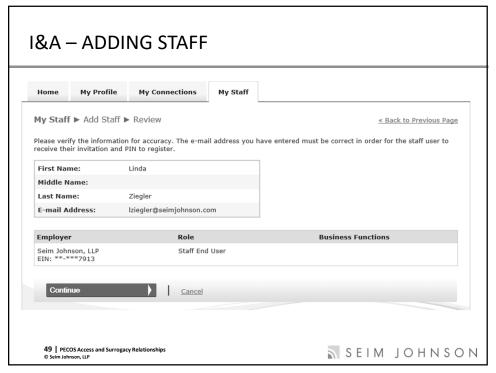

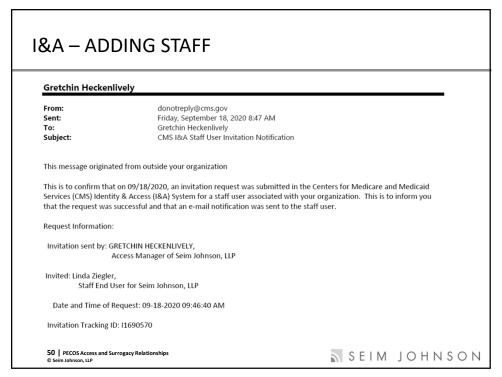

### **I&A – ADDING STAFF**

- An email will be sent to the Staff End User (SEU) inviting them to register in the PECOS I&A system
- The email will direct the SEU to a PIN entry page and provide them a PIN number and Invitation Tracking
   ID.

\*E-mail Address:

\*PIN:

 If the SEU does not have a PECOS I&A account, they can create one at that time. Refer to slide 21.

51 | PECOS Access and Surrogacy Relationships
© Selm Johnson, LIP

51

### **I&A – DISASSOCIATE STAFF**

 The authorized official or access manager can dissociate staff on their "My Staff" page after modifying access.

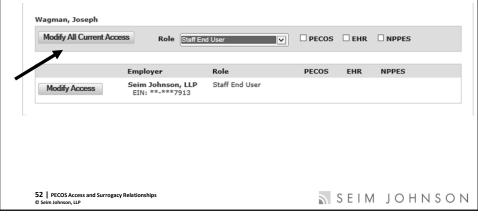

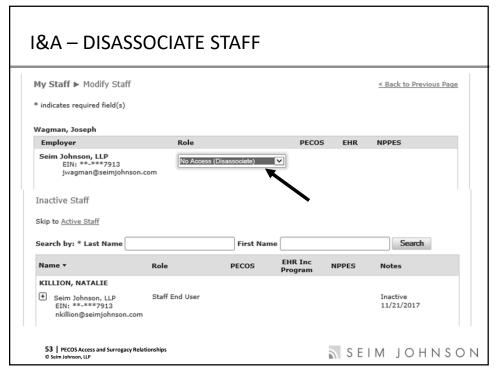

| Home                         | My Profile        | My Connections         | My Staff           |                    |                     |                     |       |
|------------------------------|-------------------|------------------------|--------------------|--------------------|---------------------|---------------------|-------|
| My Conne                     | ctions            |                        |                    |                    |                     |                     |       |
| Connections<br>Providers' be |                   | create surrogate relat | onships between    | Providers and in   | dividuals or organi | zations that work o | n the |
| Select the na                | me of a Connecti  | ion to update or view  | more information   | about that conne   | ection.             |                     |       |
|                              | eim Johnson, LLP  | a surrogate for the    | following pro      | viders:            |                     |                     |       |
| Seim Johr                    | ison, LLP has bee | en authorized to work  | on behalf of the   | Individual Provide |                     |                     |       |
| listed belo                  |                   | Provider button below  | to initiate a requ | est to work on be  | half of a Provider  | or Organization no  | t     |
|                              | Find Provider     |                        |                    |                    |                     |                     |       |
|                              |                   |                        |                    |                    |                     |                     |       |

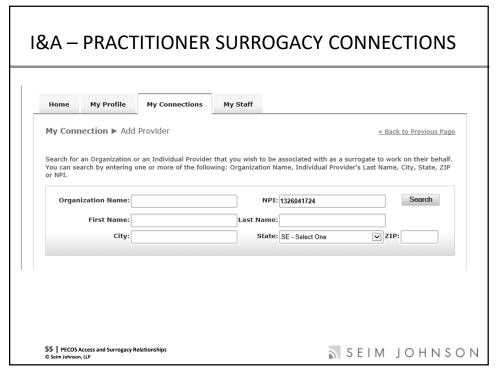

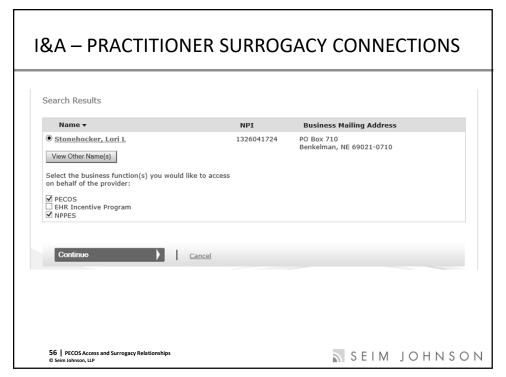

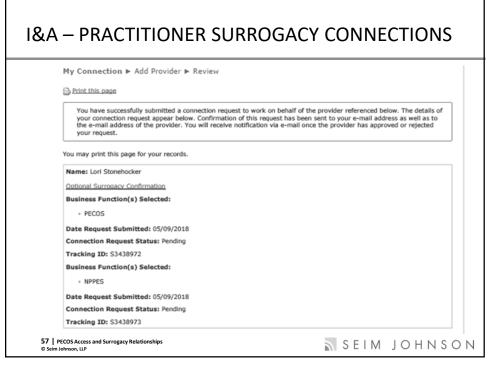

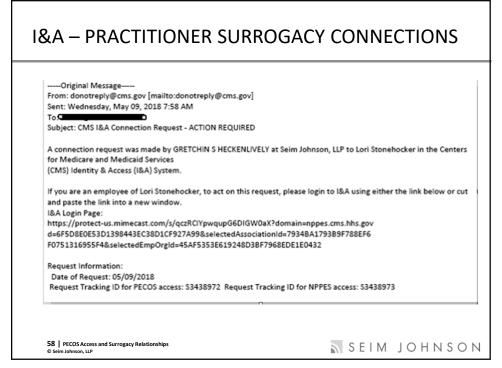

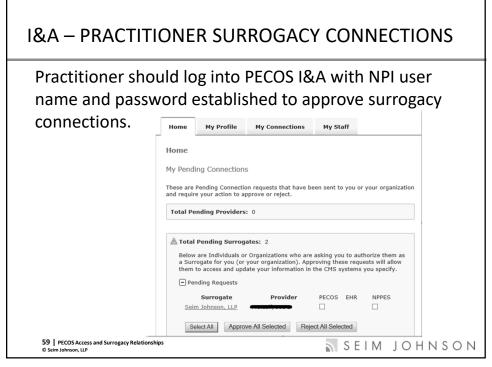

### **I&A – PRACTITIONER SURROGACY CONNECTIONS Gretchin Heckenlively** From: donotreply@cms.gov Sent: Wednesday, May 9, 2018 8:59 AM To: Gretchin Heckenlively CMS I&A Connection Request to Lori Stonehocker was Approved Subject: This message originated from outside your organization This is to inform you that the connection request made by GRETCHIN S HECKENLIVELY at Seim Johnson, LLP to Lori Stonehocker in the Centers for Medicare and Medicaid Services (CMS) Identity & Access (I&A) System was Approved. System: PECOS Action taken: Approved Date of action taken: 05/09/2018 Seim Johnson, LLP may now act on behalf of Lori Stonehocker. Note that it may take up to 3 hours before the surrogate can access the system on the provider's behalf. This is to inform you that the connection request made by GRETCHIN S HECKENLIVELY at Seim Johnson, LLP to Lori Stonehocker in the Centers for Medicare and Medicaid Services (CMS) Identity & Access (I&A) System was Approved. System: NPPES Action taken: Approved Seim Johnson, LLP may now act on behalf of Lori Stonehocker. Note that it may take up to 3 hours before the surrogate can access the system on the provider's behalf. 60 PECOS Access and Surrogacy Relation Seim Johnson, LLP SEIM JOHNSON

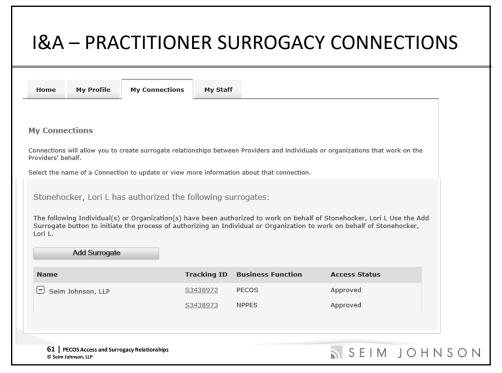

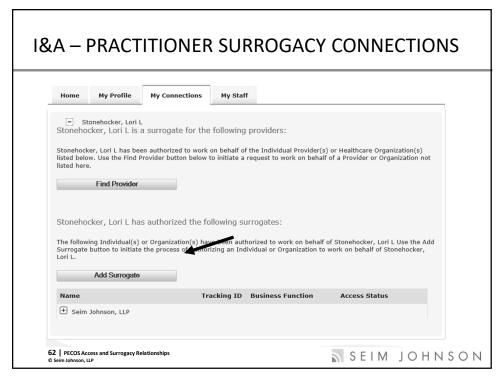

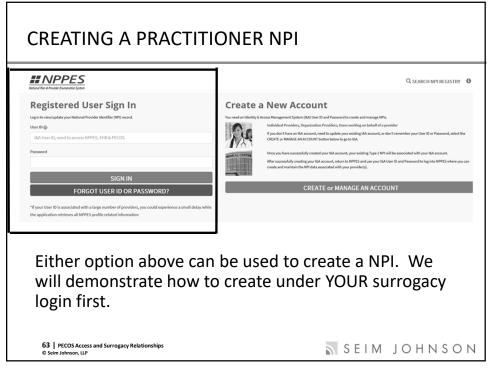

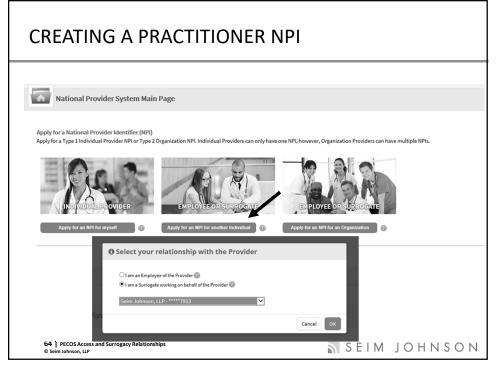

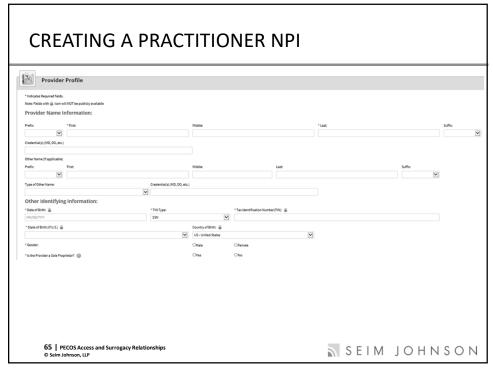

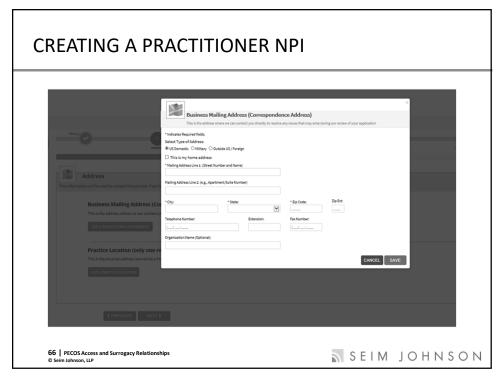

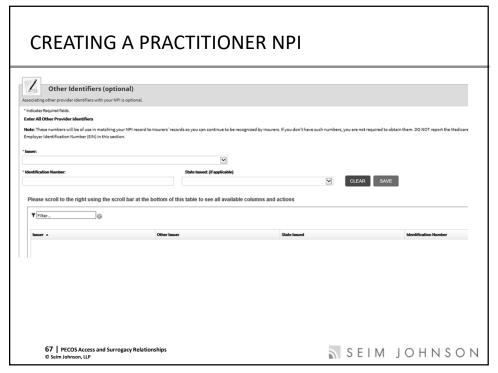

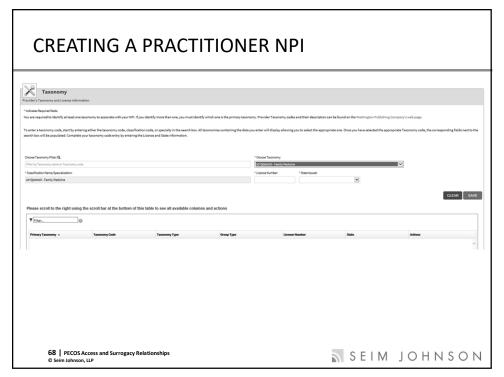

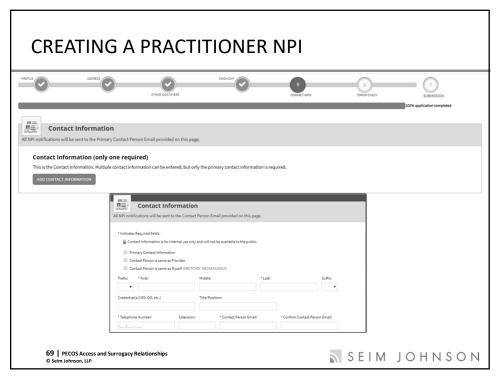

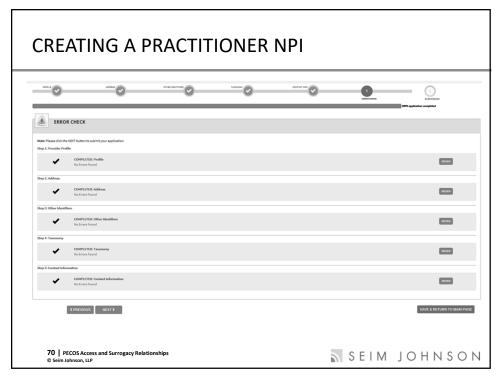

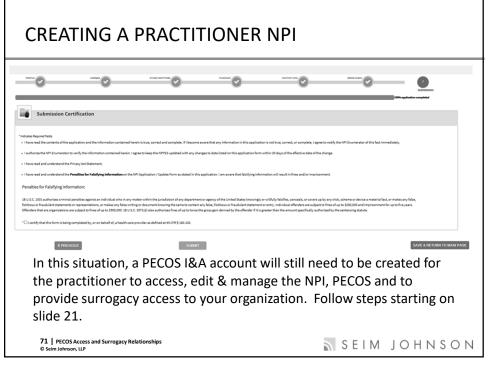

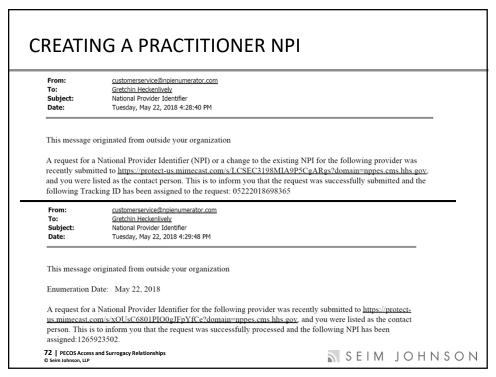

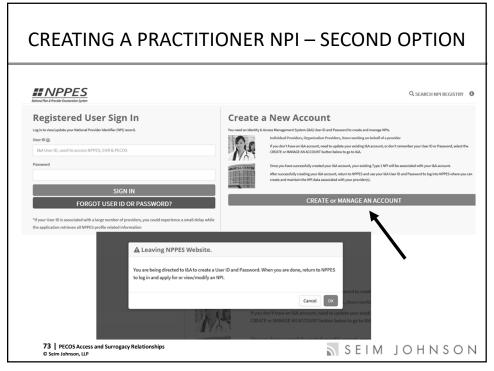

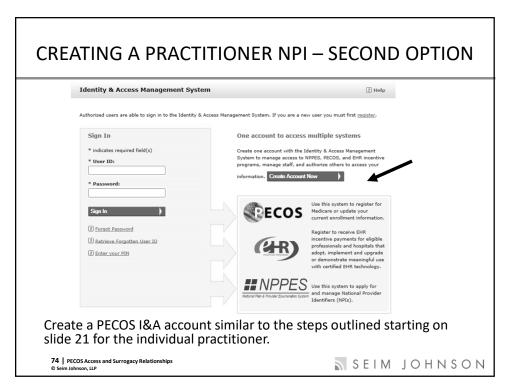

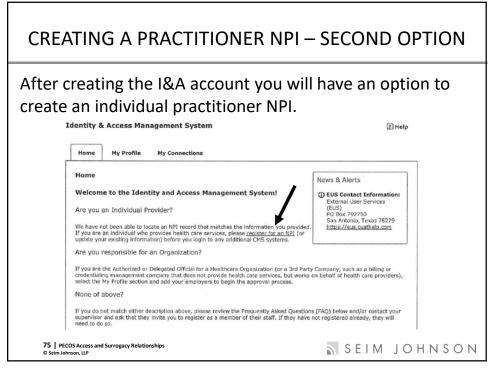

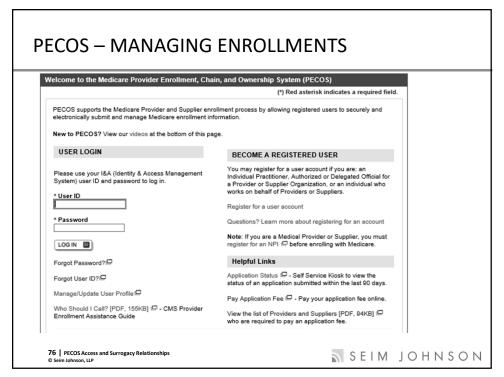

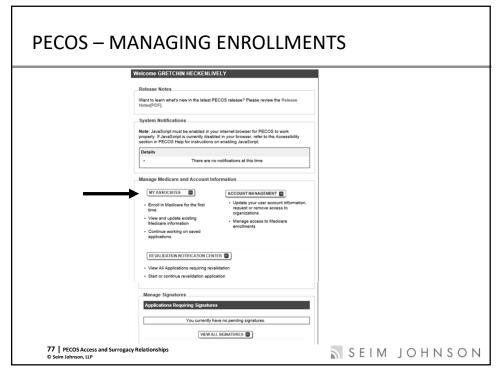

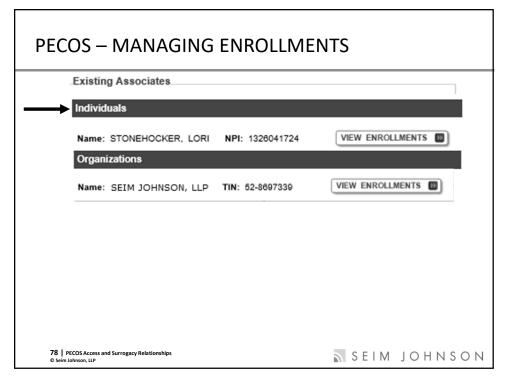

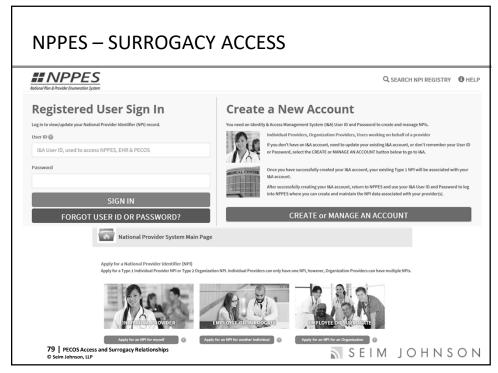

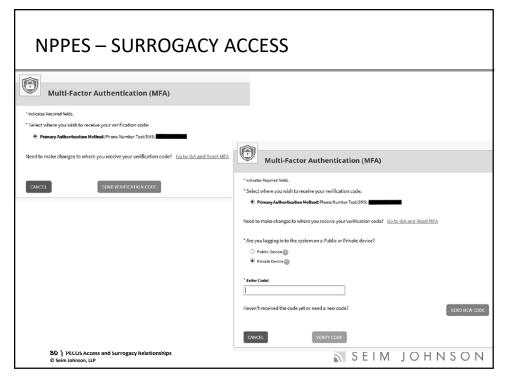

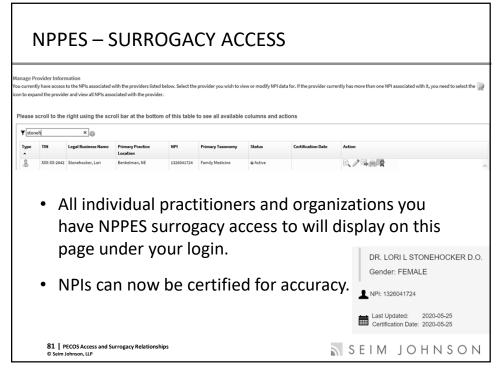

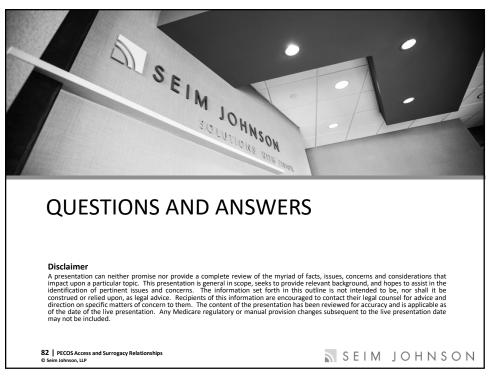

## **Contact Information**

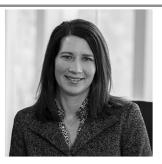

Gretchin S. Heckenlively, CPA, FHFMA, Partner

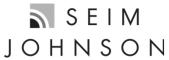

18081 Burt Street, Suite 200 Omaha, Nebraska 68022-4722

83 | PECOS Access and Surrogacy Relationships © Seim Johnson, LLP

SEIM JOHNSON